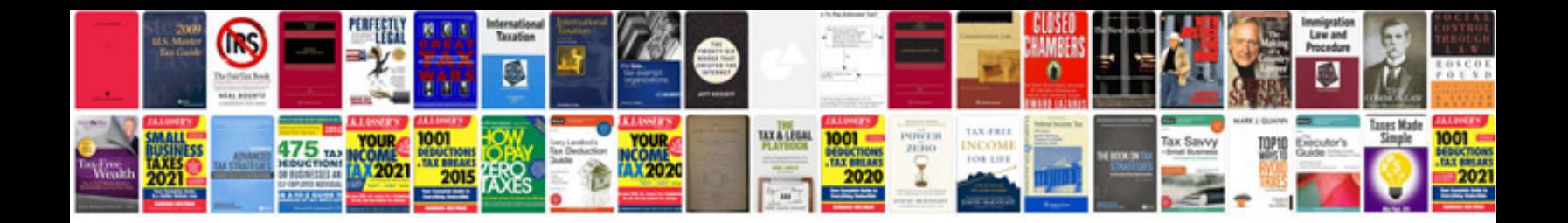

**Binatone action 950 user manual**

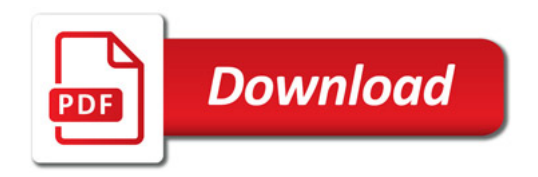

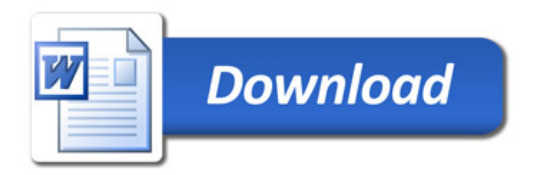